## SAP ABAP table SRT EVENTS {persistence of all event consumers for one message ID}

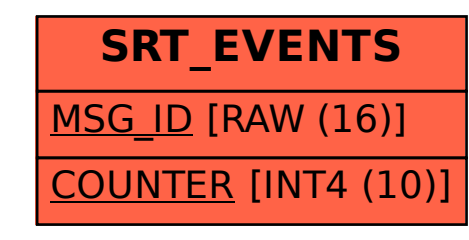